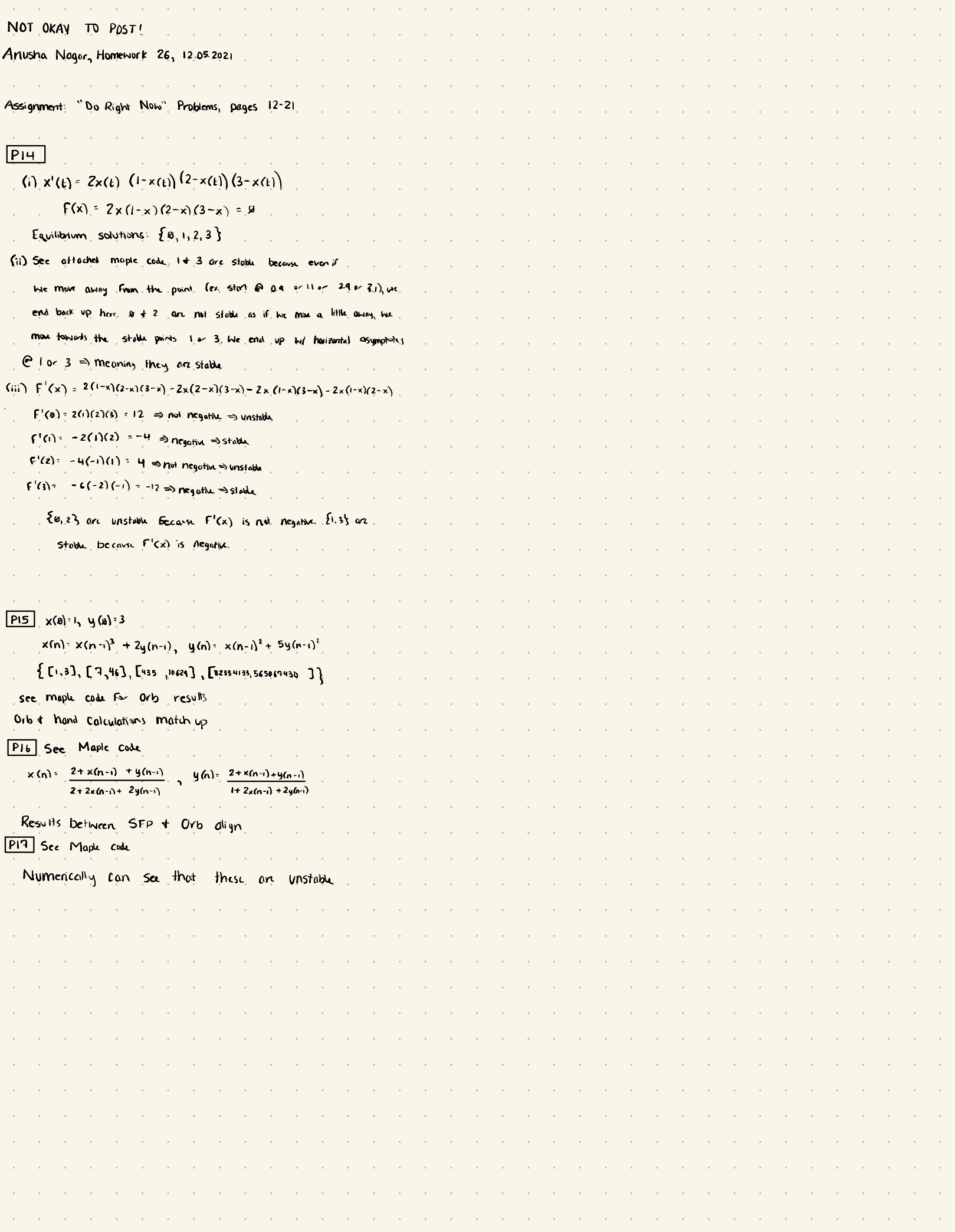

> >

>

>

> read "C://Users/an646/Documents/DMB.txt" First Written: Nov. 2021

This is DMB.txt, A Maple package to explore Dynamical models in Biology (both discrete and continuous)

accompanying the class Dynamical Models in Biology, Rutgers University. Taught by Dr. Z. (Doron Zeilbeger)

> The most current version is available on WWW at: http://sites.math.rutgers.edu/~zeilberg/tokhniot/DMB.txt . Please report all bugs to: DoronZeil at gmail dot com.

For general help, and a list of the MAIN functions, type "Help();". For specific help type "Help(procedure\_name);"

For a list of the supporting functions type:  $Help1()$ ; For help with any of them type: Help(ProcedureName);

------------------------------

For a list of the functions that give examples of Discrete-time dynamical systems (some famous), type: HelpDDM();

------------------------------

For help with any of them type: Help(ProcedureName);

For a list of the functions continuous-time dynamical systems (some famous) type: HelpCDM(); For help with any of them type: Help(ProcedureName);

------------------------------

------------------------------

(1)

> TimeSeries( $[2 \cdot x \cdot (1-x) \cdot (2-x) \cdot (3-x)]$ ,  $[x]$ ,  $[-0.1]$ , 0.01, 10, 1); > >

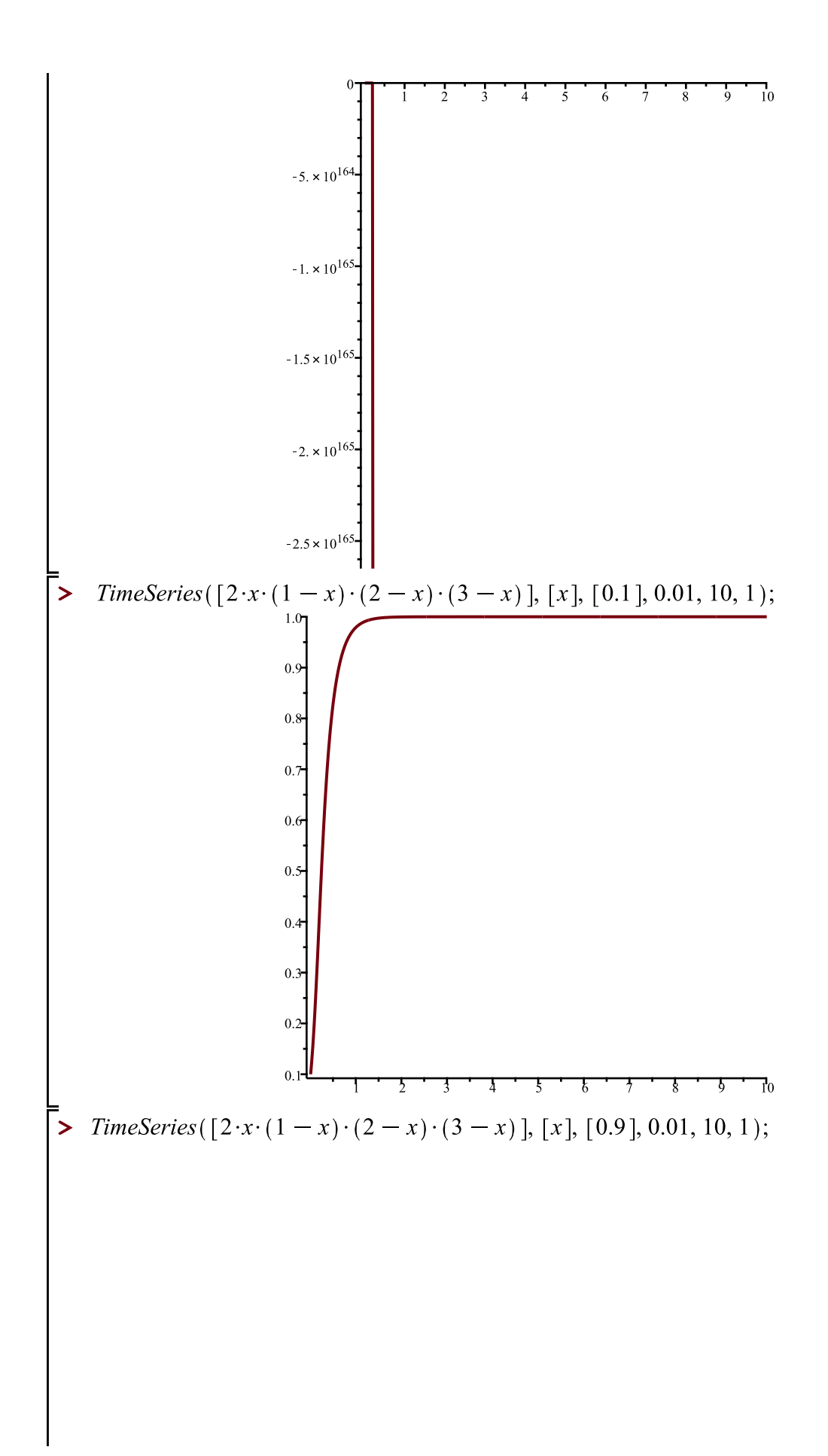

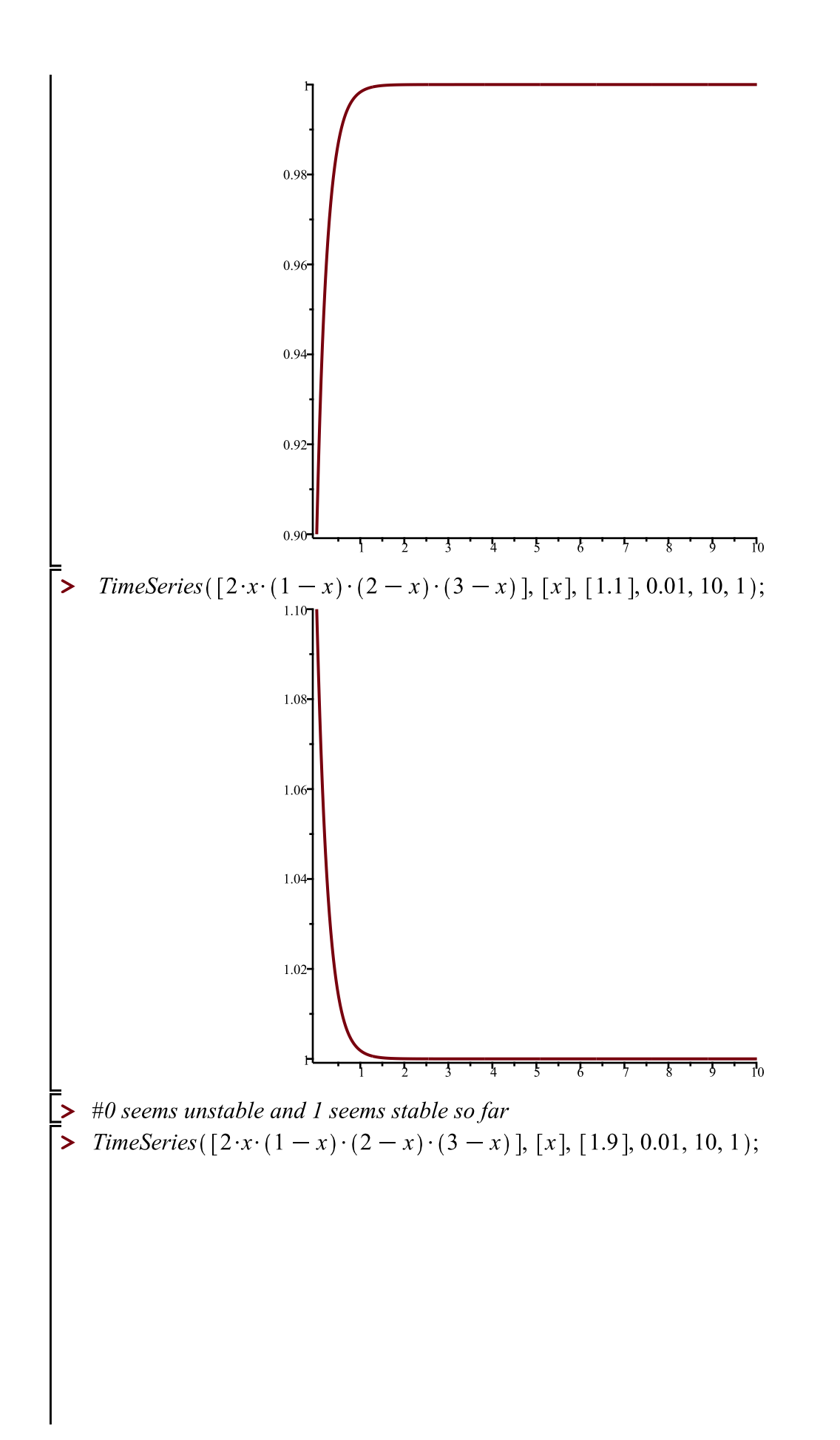

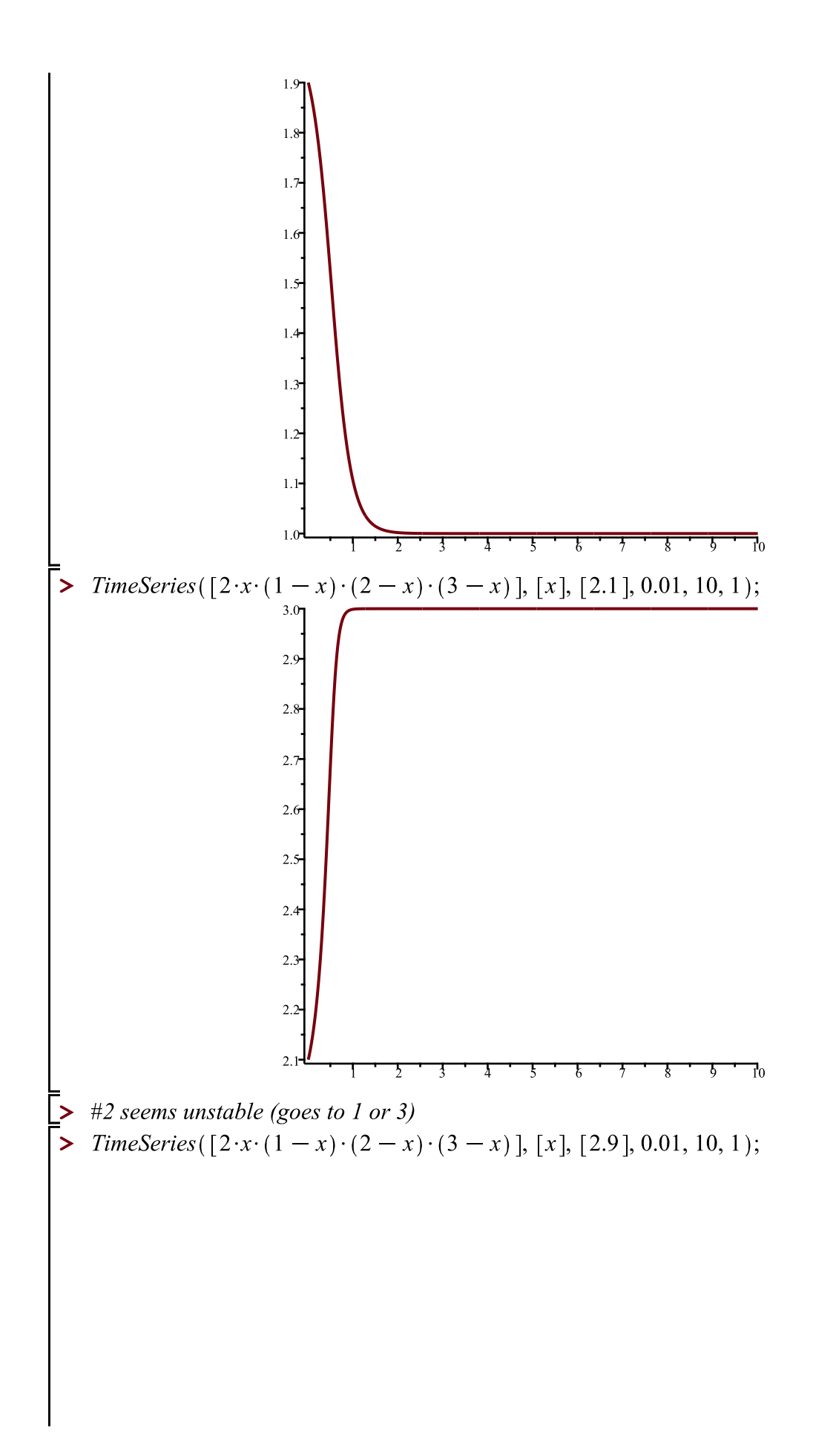

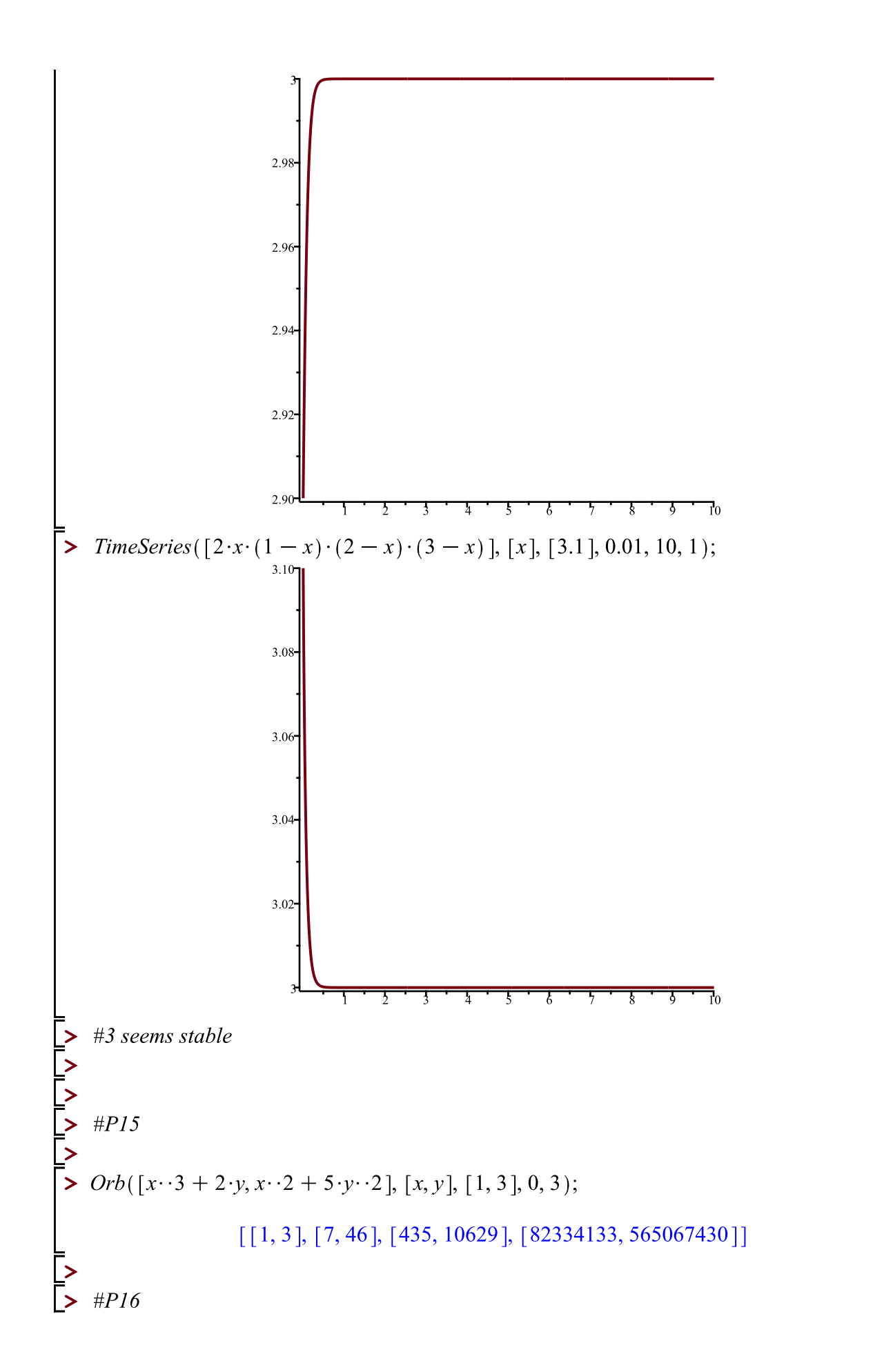

 $(2)$ 

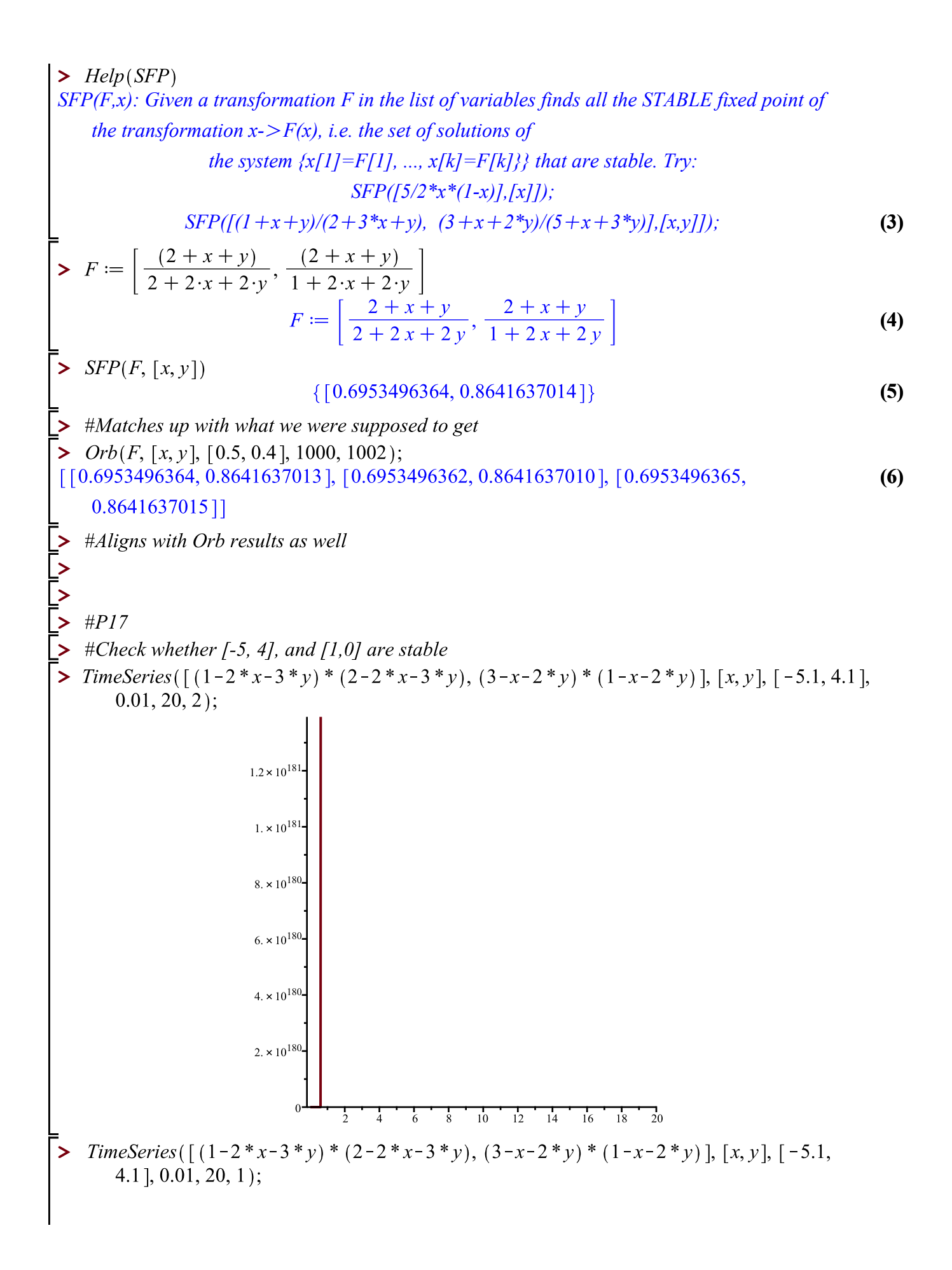

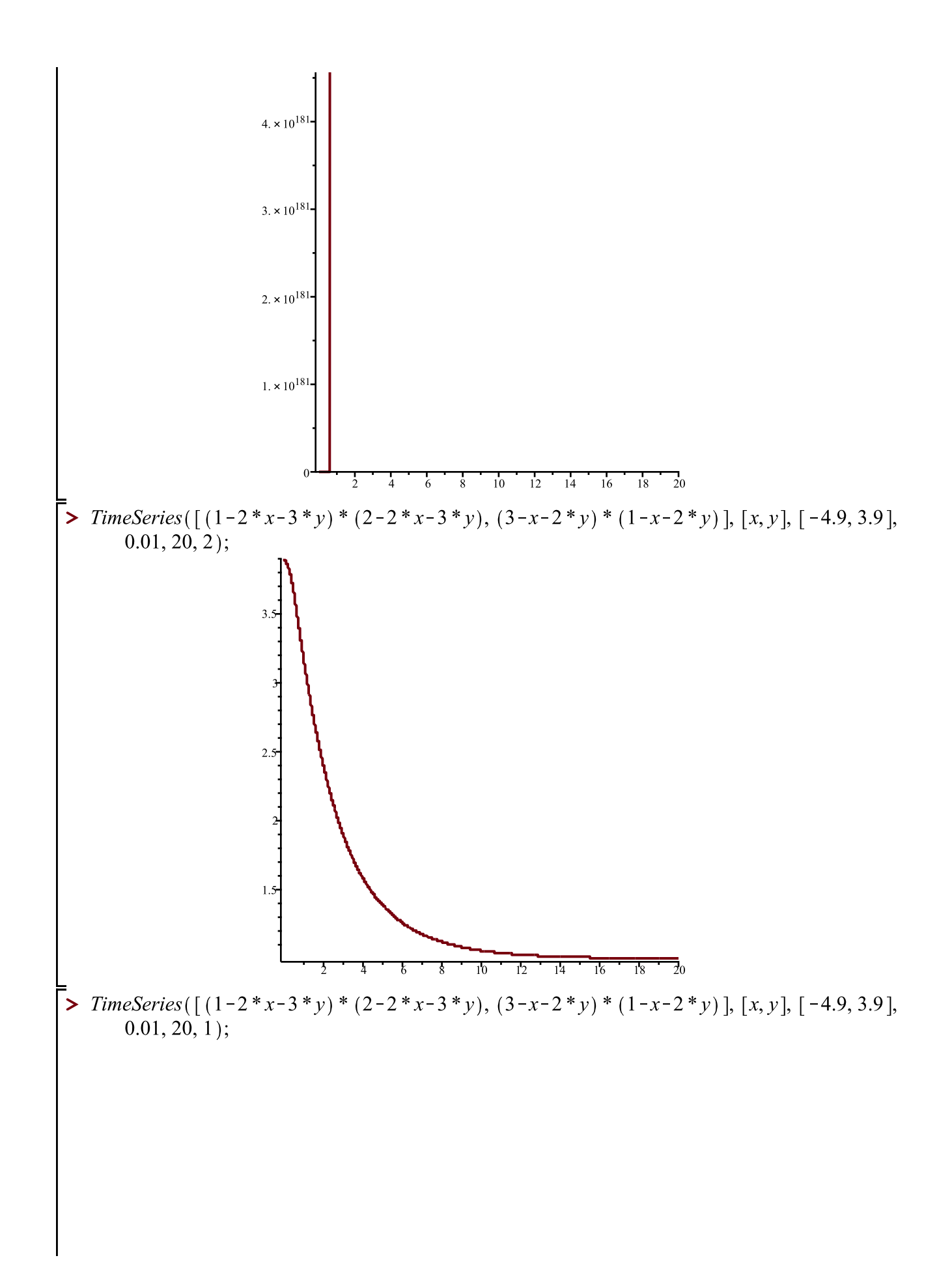

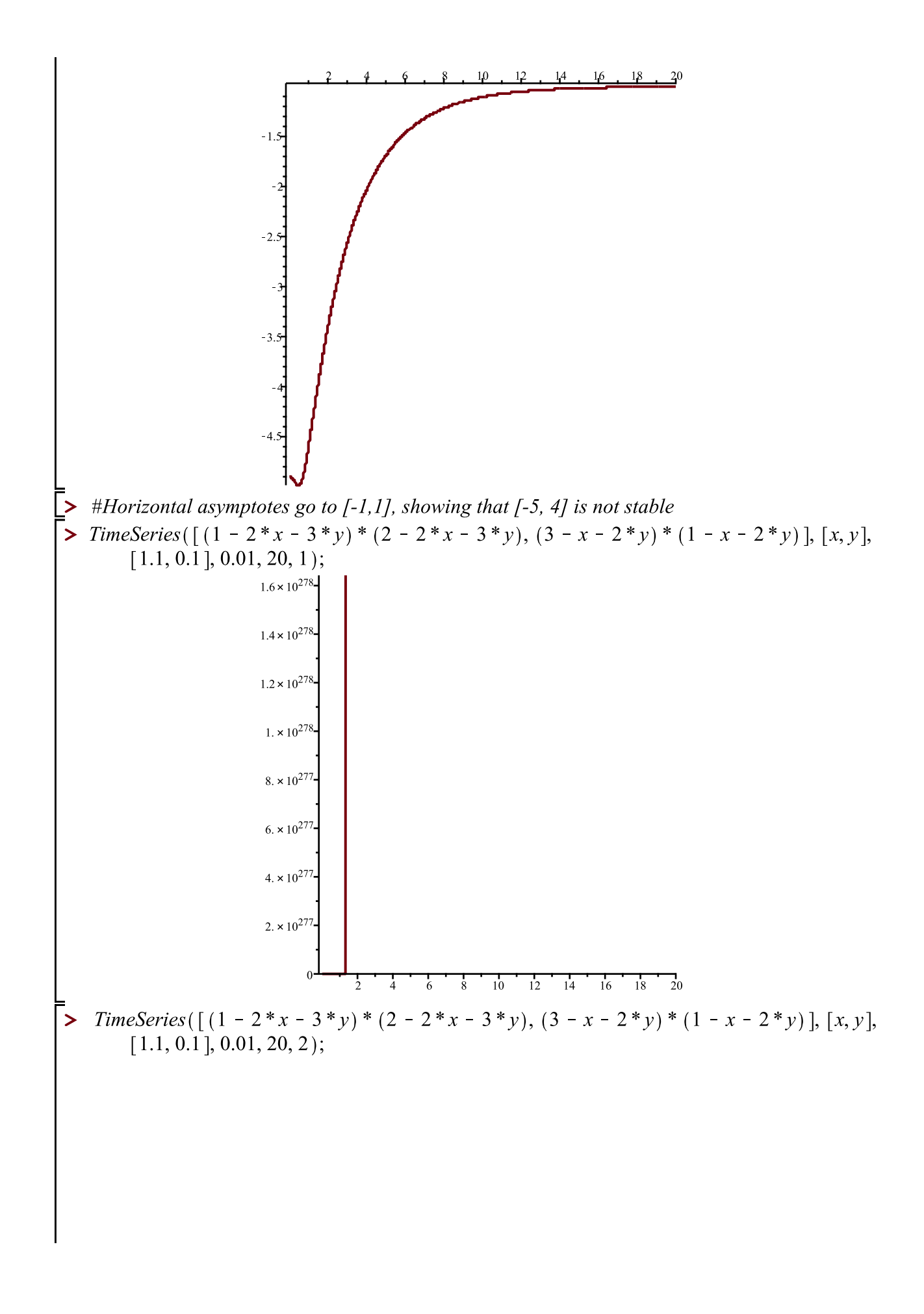

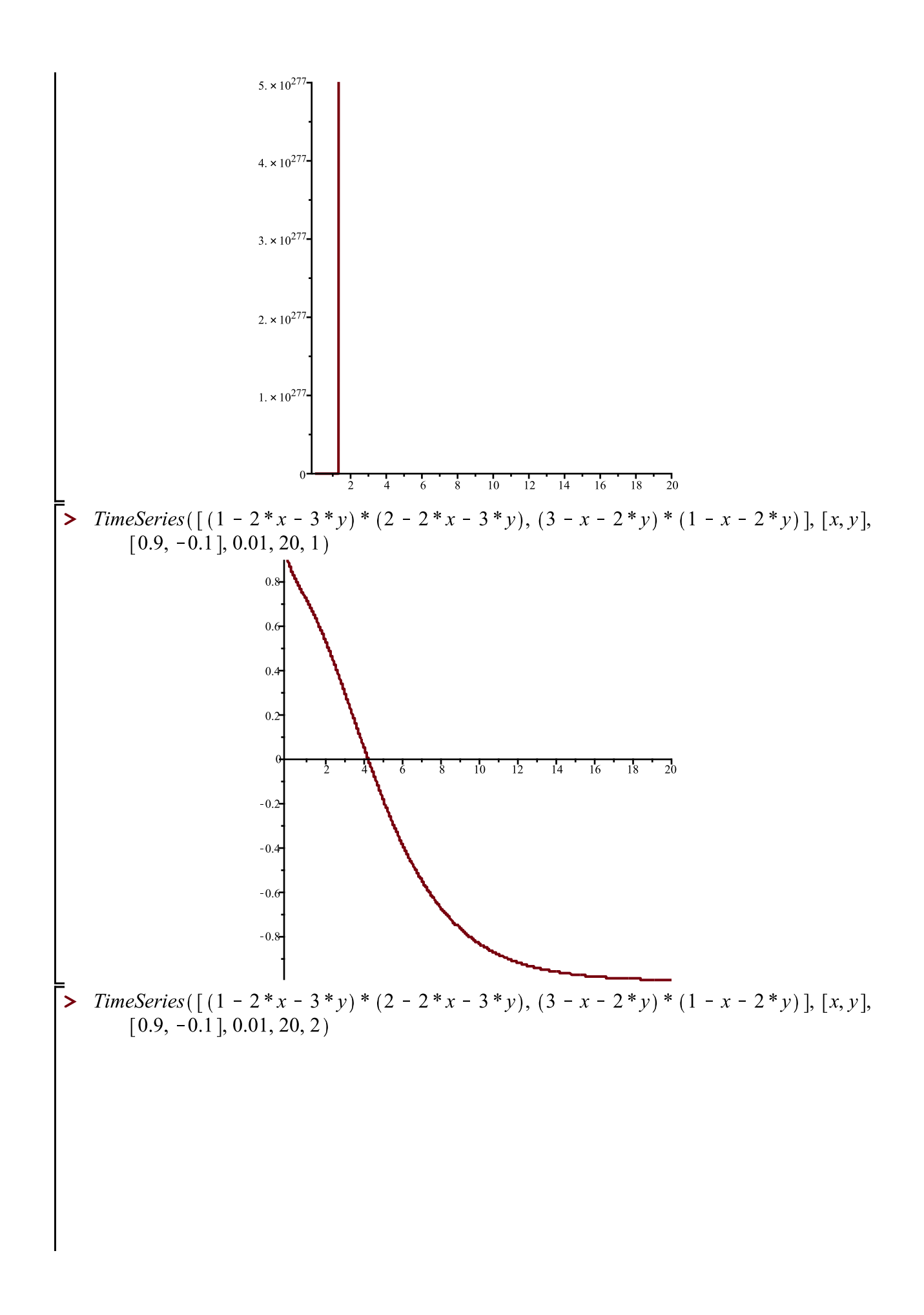

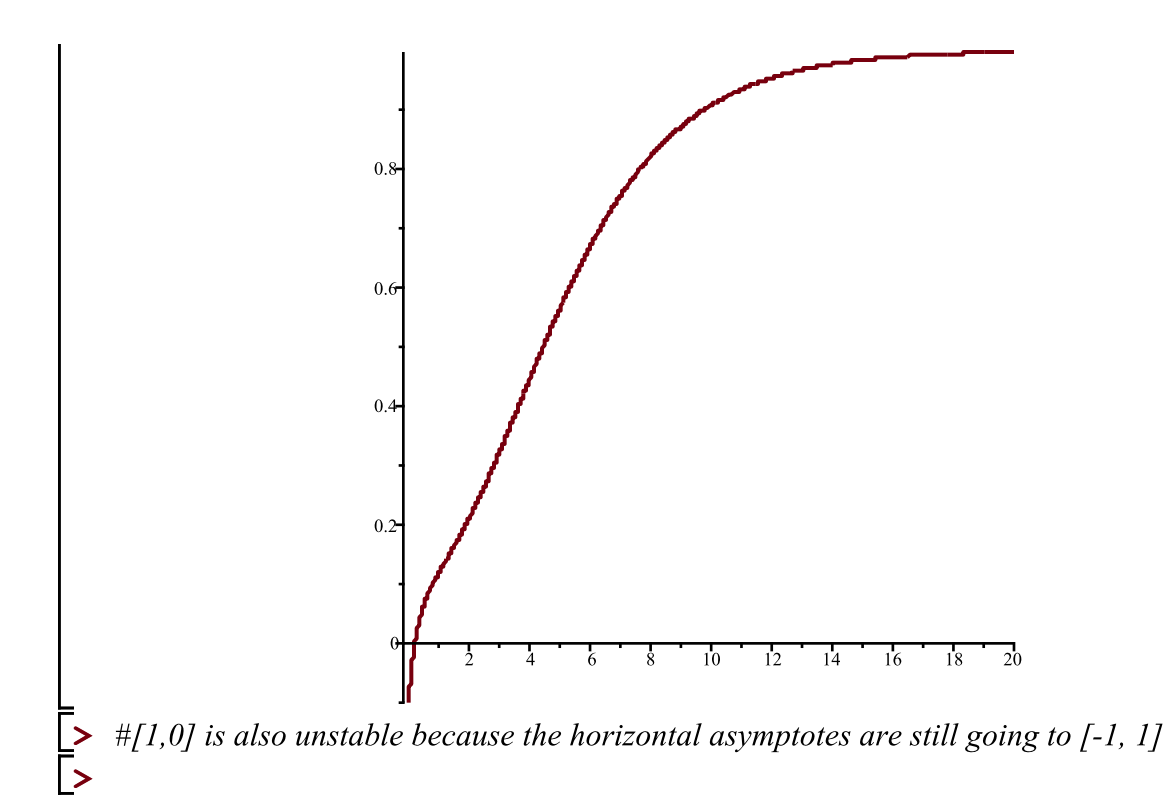